**!-股识吧**

## quot T&quot &quot T&quot

T O=H AND H=C AND L T O=L AND L=C AND H&gt  $\mathcal{C}$ C=H AND L L=O AND H&gt C AND C&gt  $\overline{O}$ O=LAND C=H O=C AND H&gt  $C$  AND  $L$ {  $\}$ 

**通达信怎么查出现十字星股票——有哪位高手能告诉我一**

**下,在通达信软件里怎么很快地找到十字星的K线了谢谢**

L AND C=O;

XG H&gt

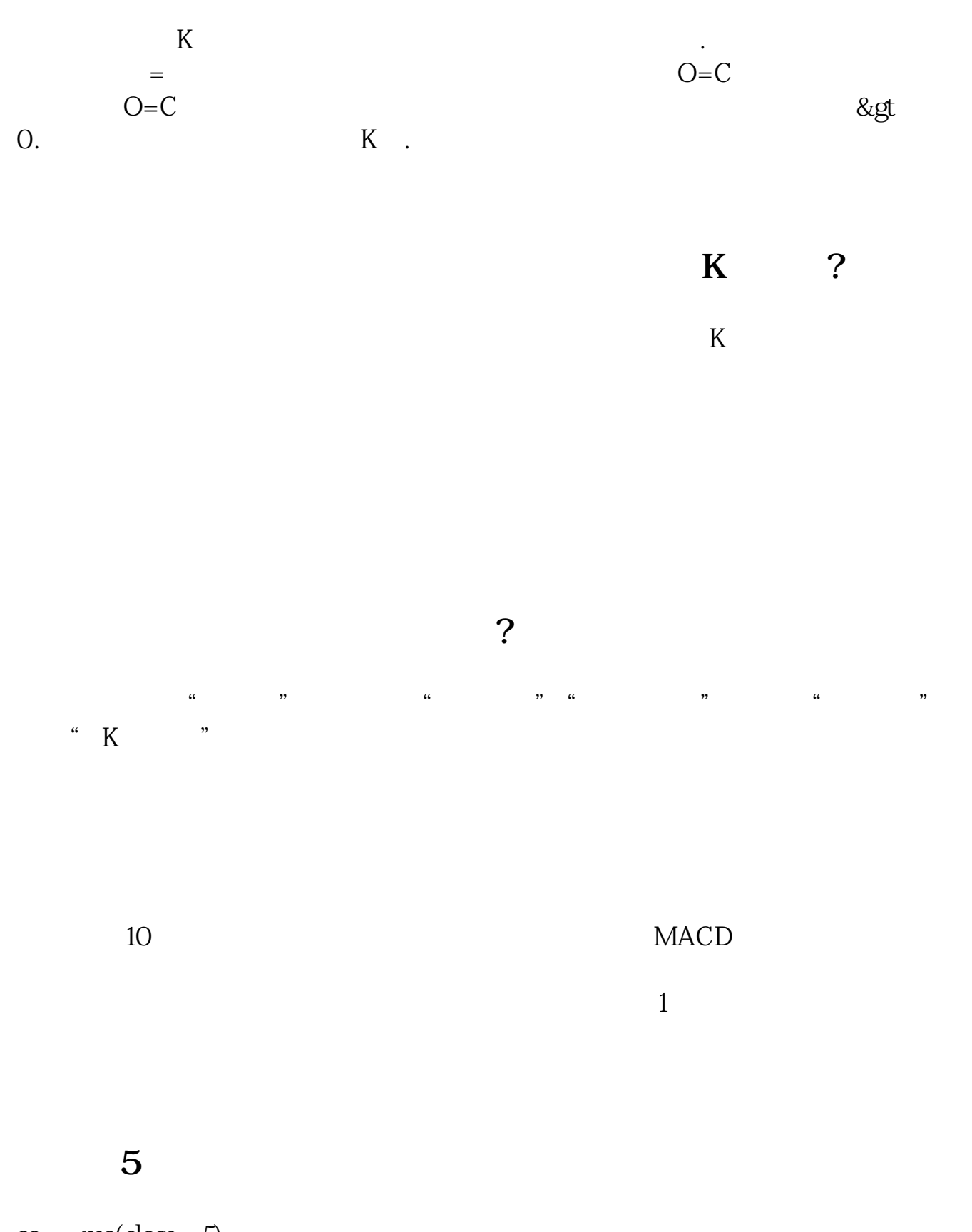

aa =ma(close 5) bb: = $ma$ (close, 10)  $cc = ma(close 30)$ 

t1 = aa&amp gt; bb and bb&amp gt;  $\overline{cc}$ ref(h 1)& amp gt; ref(c  $1)$  and ref(c  $1)$  & amp gt<br>ref(l 1) and ref(o $1)$  & amp gt; ref(l $1)$  and abs(ref(c $1)$ -ref(o $1)$ )& amp lt; ref(h, 1)-ref(c, 1) and abs(ref(c, 1)-ref(o, 1)) & amp lt; ref(c, 1)-ref(l, 1) and abs(ref(c, 1)-ref(o, 1)) & amp lt; ref(o 1)-ref(l 1) and count(t1  $4=4$  and c& amp gt; aa;

1.  $2\frac{2}{3}$  k<br>3.  $k$  $3.$  and  $k$ 

..... & nbsp

 $\overline{\phantom{a}}$  (  $\overline{\phantom{a}}$  ) (  $\overline{\phantom{a}}$  ) (  $\overline{\phantom{a}}$  ) (  $\overline{\phantom{a}}$  ) (  $\overline{\phantom{a}}$  ) (  $\overline{\phantom{a}}$  ) (  $\overline{\phantom{a}}$  ) (  $\overline{\phantom{a}}$  ) (  $\overline{\phantom{a}}$  ) (  $\overline{\phantom{a}}$  ) (  $\overline{\phantom{a}}$  ) (  $\overline{\phantom{a}}$  ) (  $\overline{\phantom{a}}$  ) (

&nbsp

.pdf

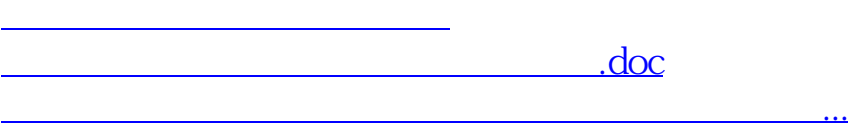

<u><https://www.gupiaozhishiba.com/store/23143773.html></u>